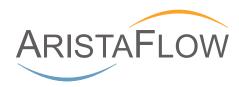

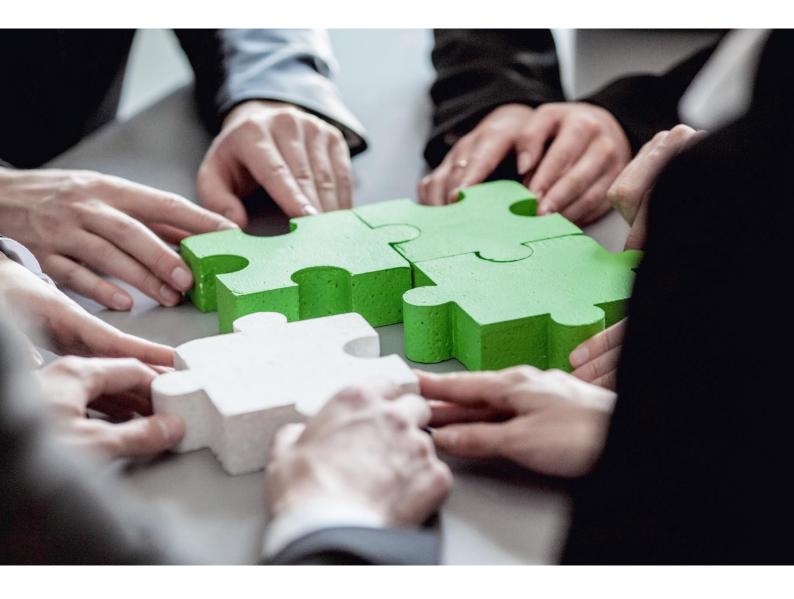

# **Spreadsheet Router**

Optimize your Microsoft Excel® communication

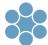

#### **▶** intuitive

Map existing communication channels between participants, responsible persons and their tasks intuitively.

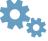

#### effective

Route and version Microsoft Excel® files automatically.

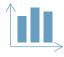

# ▶ up-to-date

Evaluate Microsoft Excel® form data and business process performance graphically in real time.

# Imagine the following situation:

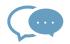

You are using Microsoft Excel®, you share documents with colleagues and capture important information in Microsoft Excel® mutually. A punctual completion of all tasks is very important to you. Your Microsoft Excel® files contain valuable data, whose immediate evaluation provides an important contribution to your business success.

This process requires a lot of time and communication effort. Our Spreadsheet Router helps you to become more efficient, to map and control your existing processes and also to evaluate the collected data.

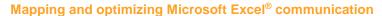

With our intuitive Spreadsheet Router you can map graphically and control your existing communication channels actively without process know-how. Easy-to-use interfaces help you to define procedures and responsibilities, to assign tasks to process participants and to create input masks based on your existing Microsoft Excel® files.

#### **Everything at a glance**

As a process participant you can see at a glance which tasks need to be completed today, tomorrow and next week. If a Microsoft Excel® file is edited by several participants, you can see the current and all editors involved in the process.

### **Editing Microsoft Excel® files made easy**

By processing your tasks, you can open the Microsoft Excel® file directly from your workflow client or Microsoft Outlook®, edit and when you're done, save and close everything. Saving and uploading the new data is automatically done for you.

## Graphic evaluation of your data resources

You can evaluate and plot any information from one or various Microsoft Excel® files using a variety of professional diagrams. In addition, you can display statistics about running processes in your department to identify bottlenecks and eliminate them early.

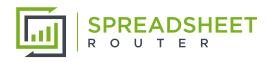

#### Contact

AristaFlow GmbH Marlene-Dietrich-Str. 5 D-89231 Neu-Ulm www.spreadsheet-router.com

Contact person: Martin Jurisch

Call number: +49 (0)731 98588-600 E-mail: info@spreadsheet-router.com

#### Follow us on

https://www.facebook.com/aristaflow.gmbh https://www.twitter.com/aristaflow https://plus.google.com/+AristaFlow

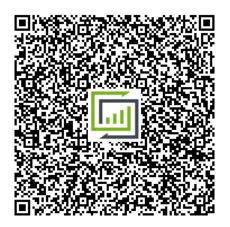

AristaFlow accompanies you on the way to the future.